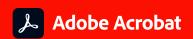

# Adobe Acrobat DC for business.

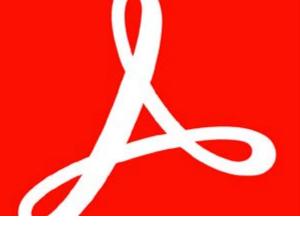

By combining Adobe Acrobat desktop software with premium features in the Acrobat Reader mobile app and Adobe Document Cloud services, Acrobat DC delivers the most complete PDF solution for today's multidevice workforce. With an Acrobat DC subscription through the Adobe Value Incentive Plan (VIP), your organization can:

**Deploy and manage with ease**—Deploy apps and updates centrally or let users self-install. Assign, reassign, remove, and track licenses with just a few clicks in the intuitive, web-based Adobe Admin Console. And deliver secure remote access to Acrobat DC with virtualization support for named user licensing.

**Keep software up to date**—Get access to new features and security updates as soon as they're available, and deploy on your own schedule, at no additional charge.

Maximize your Microsoft investments—Increase team productivity and get more out of your Microsoft investment by adding timesaving PDF tools to Microsoft 365. With Acrobat DC, teams can create high-quality, password-protected PDF files that preserve fonts, formatting, and layouts directly from Word, Excel, and PowerPoint. Teams can also convert PDFs to editable Word, Excel, PowerPoint, and RTF files, as well as create, combine, and organize PDFs directly from SharePoint

and OneDrive. Plus, you can enable users to open PDFs protected by Microsoft Information Protection (MIP) solutions.

**Empower team productivity anywhere**—Give your organization access to files and essential PDF tools on their desktop, mobile device, or web browser. Teams never know when work needs to happen, so enable them to stay connected and productive whenever and wherever.

Receive consolidated purchasing and volume discounts— Save big with volume discounts, extend your license term up to three years to keep your budget predictable, and add more licenses at the discounted price through VIP. Plus manage all your Adobe subscriptions conveniently in one VIP agreement.

**Get expert help when you need it**—Count on advanced 24x7 technical support, onboarding help, and 1:1 learning sessions with an Adobe product expert to get you up and running fast and help you get the most out of Acrobat DC.

## Find an offering that fits your needs:

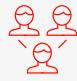

#### **Acrobat DC for teams**

Small to midsize businesses and departments

- Hassle-free deployment
- · User authentication through Adobe IDs
- · Advanced expert 24x7 technical support

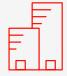

#### Acrobat DC for enterprise

Midsize to large organizations and departments

Get everything in Acrobat DC for teams plus:

- User authentication through Federated ID (SSO), Enterprise ID, and Adobe ID
- · Multiple administrator roles
- · 24x7 enterprise-level support
- Dedicated 1:1 onboarding session
- Unlimited expert support

Contact your Adobe Authorized Reseller to see how Acrobat DC can benefit your business.

### **Adobe Acrobat DC**

The complete PDF solution for today's multidevice world.

|                              |                                                                                                    | Acrol<br>DC fo | Acro<br>DC fo |
|------------------------------|----------------------------------------------------------------------------------------------------|----------------|---------------|
| Workforce productivity       |                                                                                                    |                |               |
| Create PDF                   | Convert documents and images to PDF files                                                                                                    | •              | •             |
| Edit PDF                     | Update text and images, reflow paragraphs, and add numbered or bulleted lists in a PDF                                                                                                   | •              | •             |
| Microsoft 365 integrations   | Create, manipulate, and view PDF files from Microsoft 365, SharePoint, and OneDrive                                                                                                    | •              | •             |
| Microsoft 365 integration    | Create, protect, and send PDFs from Microsoft 365 with the Acrobat ribbon                                                                                                    | •              | •             |
| Export PDF                   | Convert PDFs to Word, Excel, or PowerPoint—with formatting intact                                                                                                    | •              | •             |
| Combine files                | Combine multiple documents into one PDF                                                                                                    | •              | •             |
| Enhance scans                | Turn scans of paper documents and multiple file types into smart, searchable PDFs with selectable text                                                                                   | •              | •             |
| Compare files                | Detect differences between two PDF files                                                                                                    | 1              | 1             |
| Organize pages               | Delete, insert, extract, split, or rotate pages in a PDF                                                                                                    | •              | •             |
| Expanded Home view           | Access documents and get notified when someone takes action on documents shared for viewing, reviewing, or signing                                                                       | •              | •             |
| Protect                      | Add copy and edit protection to PDFs                                                                                                    | •              | •             |
| Prepare forms                | Turn paper or Word documents into fillable PDF forms                                                                                                    | •              | •             |
| Share for commenting         | Simplify PDF reviews by sending one link to multiple reviewers, and keep track of all feedback in one place                                                                              | •              | •             |
| Integrations                 | Access and store files in your Box, Dropbox, OneDrive, Google Drive, and Microsoft 365 and SharePoint accounts                                                                           | •              | •             |
| Share and track              | Send, track, and confirm delivery of a wide variety of file types                                                                                                    | •              | •             |
| Edit scans                   | Turn scanned documents into instantly editable PDFs with fonts that match the original text                                                                                              | 1              | 1             |
| Redact                       | Permanently delete text, graphics, or hidden data in PDFs                                                                                                    | 1              | 1             |
| PDF standards                | Convert and validate PDF/A, PDF/E, or PDF/X files to comply with ISO standards                                                                                                    | 1              | 1             |
| Accessibility                | Create and validate PDFs to meet accessibility standards for people with disabilities                                                                                                    | 1              | 1             |
| Print production             | Preview, preflight, correct, and prepare PDF files for high-end print production                                                                                                    | 1              | 1             |
| - Acrobat Reader mobile app  | Convert Microsoft 365 files to PDF, collect feedback on shared PDFs, and combine multiple PDFs into one file                                                                             | •              | •             |
| Adobe Scan mobile app        | Capture and convert documents, receipts, and whiteboards to high-quality PDFs you can search, annotate, fill, sign, edit, and more                                                       | •              | •             |
| PDF services                 | Create, export, combine, and organize PDFs; fill and sign forms; and send PDFs for review or signature from a web browser                                                                | •              | •             |
| Edit and organize PDFs       | Edit text or images—or rearrange pages—in a PDF from your computer, tablet, or mobile phone                                                                                              | •              | •             |
| Digital and e-signatures     |                                                                                                    |                |               |
| Fill and sign forms          | Powered by Adobe Sign, fill forms and type or draw your signature to sign a document                                                                                                    | •              | •             |
| Collect legal signatures     | With Adobe Sign in Acrobat DC, request signatures from others, and then track signature status individually                                                                              | •              | •             |
| Keep records                 | Store signed documents and audit trails securely, and send copies to all parties automatically                                                                                           | •              | •             |
| Certificates                 | Use Acrobat to digitally sign and validate documents that require certificate-based digital IDs                                                                                          | •              | •             |
| Adobe Sign                   | Use Adobe Sign to request signatures and manage processes from a web browser                                                                                                    | •              | •             |
| Adobe Sign mobile app        | Get in-person signatures and manage signing processes from an Android or iOS device                                                                                                    | •              | •             |
| Administration and suppor    |                                                                                                    |                |               |
| Serialized licensing         | Deploy Acrobat DC using a volume license serial key                                                                                                    |                |               |
| Identity type (Adobe ID)     | Deploy Acrobat DC with named users based on Adobe ID                                                                                                    | •              | •             |
| Identity type (all types)    | Deploy Acrobat DC with named users based on Federated ID, Enterprise ID, or Adobe ID                                                                                                    |                | •             |
| Admin Console                | Use a centralized, web-based dashboard to manage Acrobat DC and Adobe Creative Cloud <sup>2</sup> users, as well as access deployment and support resources                              | •              | •             |
| Admin Console                | Leverage enterprise capabilities in the web-based dashboard to do more, like manage groups and entitlements                                                                              |                |               |
| Types of administrators      | Set up System (S), Product, Deployment, and Support administrators                                                                                                    | S              | 0             |
| Virtualization               | Deploy Acrobat in virtualized environments with named user support for Citrix XenApp and XenDesktop, VMware Horizon, Microsoft App-V, and Microsoft Windows Terminal Server (WTS)        | •              | •             |
| Deployment                   | Streamline Acrobat installation and configuration using standard tools, such as Microsoft SCCM/SCUP, Apple Remote Desktop, Adobe Customization Wizard, and Adobe Creative Cloud Packager | •              | •             |
| EMM                          | Securely manage employee mobile apps and devices using enterprise mobility management (EMM)                                                                                              | •              | 0             |
| Licensing term               | Get single (S) or multiyear (M) options                                                                                                    | M, S           | M, S          |
| Teams support                | Access 24x7 phone and chat support for getting started, and 24x5 phone and chat technical support                                                                                        | •              |               |
| - Enterprise support         | Get 24x7, 365-day support with experts in deployment, licensing, and other IT topics, as well as open and track support cases                                                            |                | •             |
| Industry-leading security    |                                                                                                    |                |               |
| - Smart JavaScript execution | Sophisticated and granular controls for whitelisting and blacklisting JavaScript execution for Windows and macOS                                                                         | •              | 0             |
| Secure authentication        | Further secure your intellectual property with an Enterprise ID or Federated ID single sign-on (SSO) to maintain company ownership of assets                                             |                | •             |
| Cross-domain configuration   | Restricted cross-domain access for both Windows and macOS X to control access to resources in another domain                                                                             | •              | •             |
| Device security              | All security measures and protections move across devices                                                                                                    | •              |               |
|                              |                                                                                                    |                |               |

obat Standard/Pro for enterprise (VIP)

Adobe online services are available only to users 13 and older and require agreement to additional terms and the Adobe Privacy Policy (see <a href="https://www.adobe.com/aboutadobe/legal.html">www.adobe.com/aboutadobe/legal.html</a>). Online services are not available in all countries or languages, may require user registration, and may be discontinued or modified in whole or in part without notice. Additional fees or subscription charges may apply.

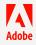

<sup>&</sup>lt;sup>1</sup> Requires Acrobat Pro DC.

<sup>&</sup>lt;sup>2</sup> Access to Adobe Creative Cloud storage requires membership. Access from Acrobat is available in North, Central, and South America and the Caribbean only.